## Cómo añadir "COVID-19" al vocabulario de Dragon Medical One

Siga los siguientes pasos para enseñar a Dragon Medical One cómo reconocer el término "COVID-19".

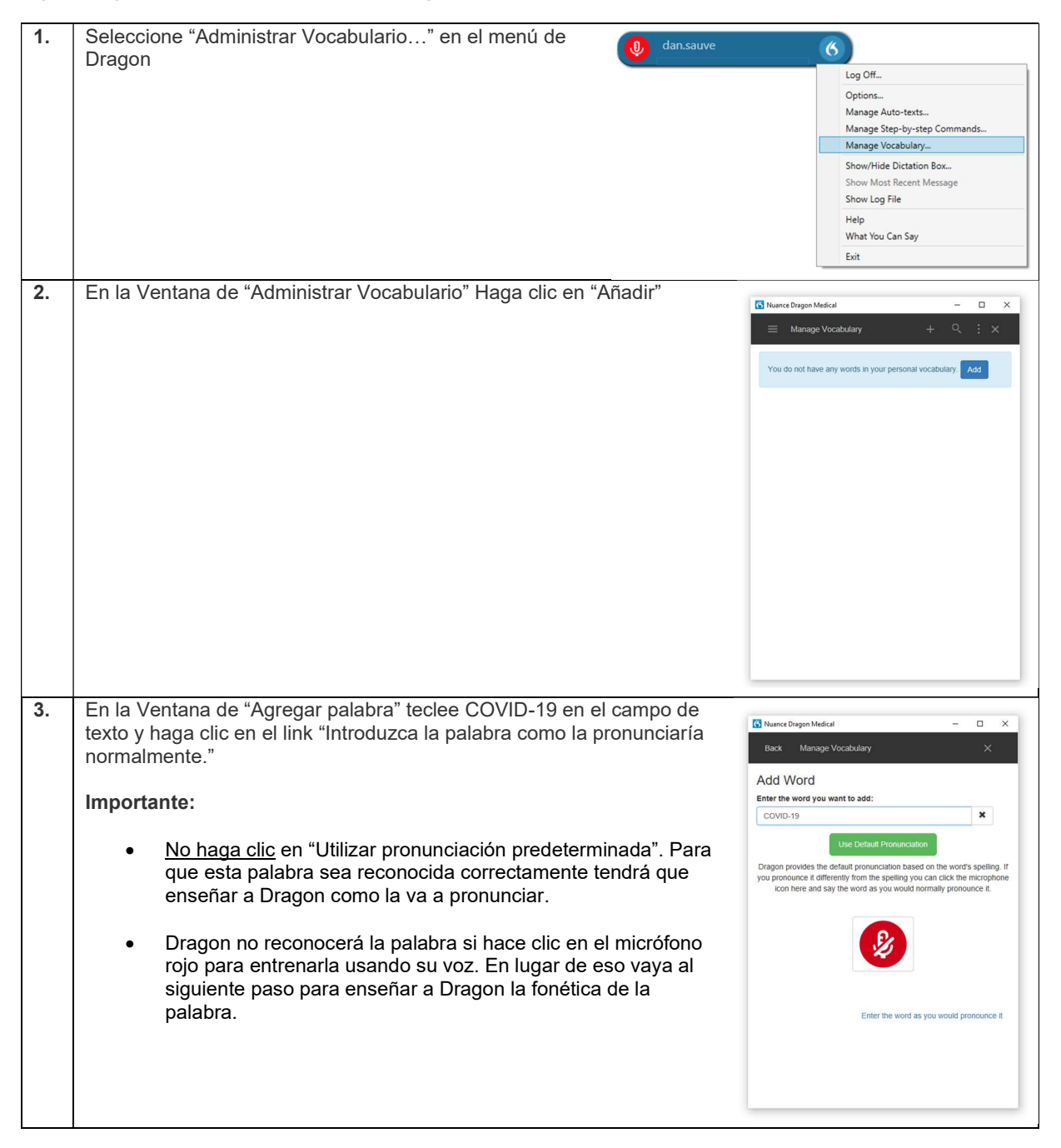

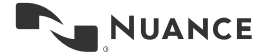

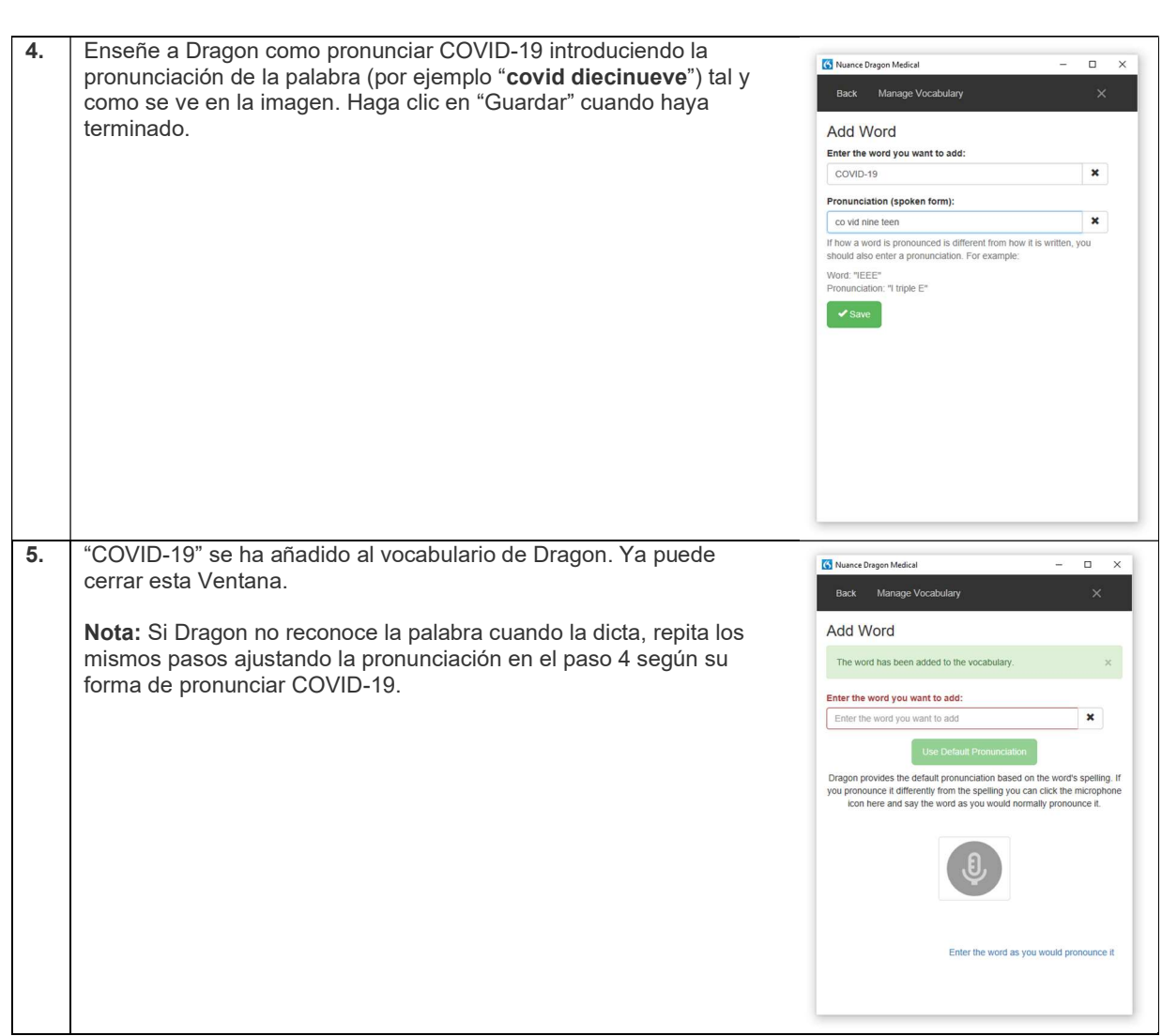

## Cómo añadir "COVID-19" al vocabulario de Dragon Medical One Versión 1.0

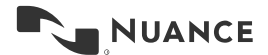